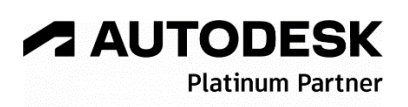

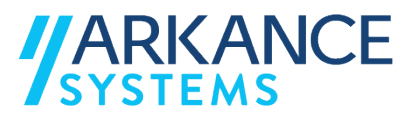

# **Autodesk Docs**

# *« Généraliste du bâtiment - Concepts de base »*

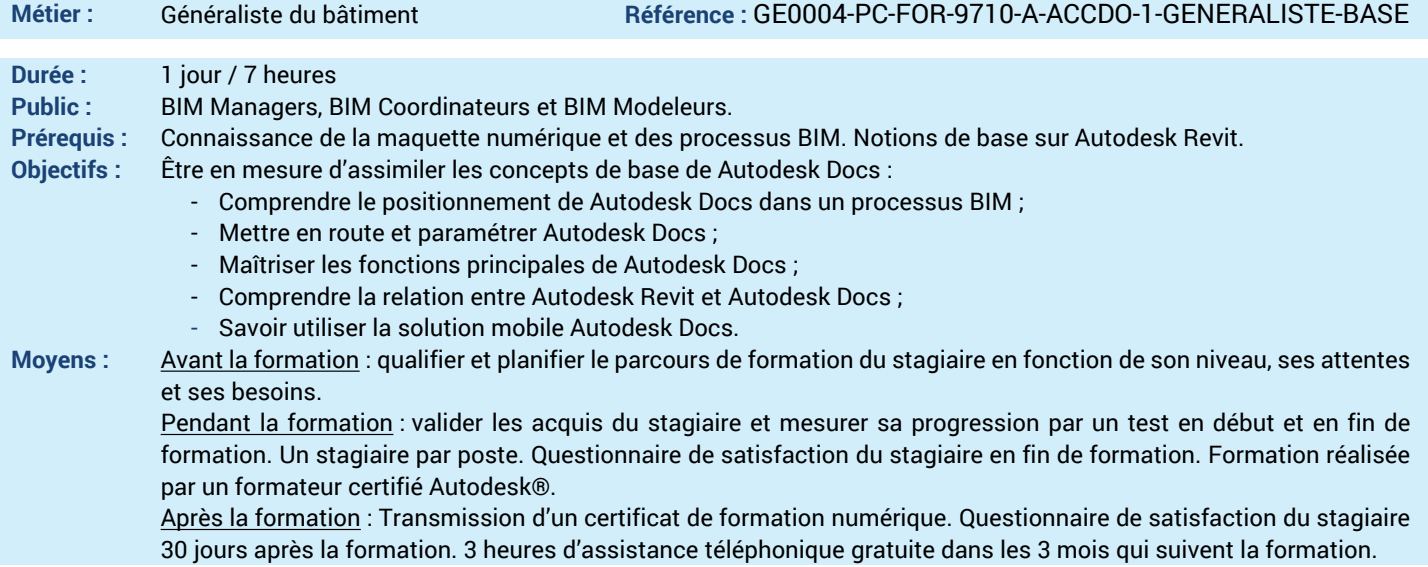

#### *N'hésitez pas à nous contacter au 01 39 44 18 18 pour les formations éligibles au CPF*

# **Programme :**

# **1 – Comprendre le positionnement des**

#### **différentes solutions Autodesk Construction Cloud**

- Les différentes suites Autodesk Construction Cloud : Docs, Collaborate, Collaborate Pro et Build

#### **2 – Assimiler les modules et services de Autodesk Docs**

- Listes des modules des services Cloud en fonction des suites

- **3 – Savoir activer Autodesk Docs**
- Activation du compte Autodesk Docs
- Introduction à Autodesk Docs
- Niveaux d'accès de Autodesk Docs

## **4 – Savoir administrer le compte Autodesk Docs**

- Interface Autodesk Docs pour
- l'administrateur de compte
- Accès au serveur et profil du compte
- Accès aux services Cloud
- Déclaration d'un projet
- Activation des modules des services de projet
- Annuaire des sociétés et des membres
- Informations de compte (analyse) - Gestion des administrateurs de compte
- Applications tierces
- Association d'un administrateur de projet

#### **5 – Comprendre comment administrer le projet** - Interface Autodesk Docs pour

- l'administrateur de projet
- Ajout des membres à partir de l'annuaire
- Ajout des sociétés à partir de l'annuaire
- Paramétrage des modules des services : problèmes, emplacements, révisions des documents, workflow des DI, mise à niveau des modèles Cloud Revit…etc.

## **6 – Etre en mesure de paramétrer le service Docs comme administrateur de projet**

- 
- Arborescence des dossiers et sous-dossiers
- Gestion des droits d'accès par dossier
- Gabarit pour la structure des dossiers
- **7 – Savoir gérer les documents dans Docs**
- Définition des attributs des documents - Création et convention d'attribution de
- nommage (ISO 19650)

#### **8 – Etre en capacité d'utiliser Docs en tant que membre**

- Page d'accueil du projet
- Charger et publier des documents 2D ou 3D
- Gestion des ensembles
- Utiliser les documents

#### **9 – Savoir utiliser Model Large Viewer**

- Visualisation dans Model Large Viewer
- Couper le modèle
- Utiliser les annotations
- Mesurer des distances
- **10 – Etre capable de mettre en place une**
- **comparaison de modèles**
- Comparer des versions de documents
- **11 – Savoir mettre en place la gestion des**
- **problèmes**
- Utilisation des problèmes
- Utiliser les révisions de document (workflow d'approbation)
- **12 – Savoir créer des rapports**
- Journal des rapports
- Gabarits de rapports
- Export de rapports
- **13 – Questions/Réponses**
- Echanges, questions et réponses

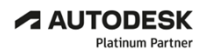

**Value Added Services** Authorized Training Center<br>Authorized Certification<br>Center

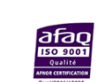

- A propos des fichiers de projet
-